### **EASendMail SMTP Component Полная версия Скачать бесплатно без регистрации**

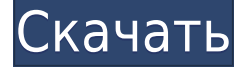

# **EASendMail SMTP Component Crack + [Latest]**

Почтовые классы предлагают простой в использовании интерфейс для отправки электронной почты в приложениях на основе ASP.NET/COM. Текущие изменения в программном обеспечении электронной почты в мире бизнеса: Мы должны помнить, что в мире бизнеса существует множество альтернатив электронной почте. В некоторых случаях электронная почта является одной из лучших альтернатив, особенно в ситуациях, когда нам нужно отправить автоматическое сообщение большому количеству получателей. В других ситуациях электронная почта является плохим решением, например, отправка короткого сообщения отдельному лицу. В этой статье я хочу рассмотреть слабые стороны традиционной электронной почты (SMTP) с использованием Outlook и некоторые альтернативы, которые могут быть более подходящими. Оригинал. Полный текст статьи. Отправить письмо С появлением смартфонов и других устройств, поддерживающих обмен сообщениями электронной почты через Интернет, многие пользователи предпочитают использовать веб-почту. Вы можете использовать веб-клиент электронной почты для таких задач, как «Создание», «Чтение» и «Проверка» ваших электронных писем. Вы также можете «Переслать» свою электронную почту из своего почтового веб-клиента, используя кнопку «Переслать». Возможность «Переадресация» обычно контролируется поставщиком услуг электронной почты. Когда вы «пересылаете» свою электронную почту, почтовый клиент сохраняет «пересылаемую» копию исходной электронной почты в папке на вашем компьютере. Эта функция электронной почты «Пересылка» невозможна с «Веб-почтой». Когда вы отправляете электронное письмо, вы отправляете его в виде текстового файла. Обычно это формат HTML или XHTML. Когда вы «пересылаете» свою электронную почту, вы повторно отправляете электронное письмо «Переслать» в виде текстового файла из своего почтового веб-клиента в свой веб-клиент электронной почты. Веб-клиент электронной почты Веб-почта и некоторые почтовые вебклиенты позволяют получать «переадресацию» электронной почты. Самый распространенный способ получения писем «Переадресация» — это почтовые клиенты. К ним относятся Microsoft Outlook, Apple Mail, Thunderbird, Opera, K-9 Mail и GMail. Вы можете использовать эти почтовые клиенты для таких задач, как «Чтение», «Создание» и «Проверка» ваших электронных писем.Вы также можете использовать «Переадресацию», чтобы отправить письмо самому себе из почтового клиента. Дополнительным преимуществом этих почтовых клиентов является то, что вы можете «Пересылать

# **EASendMail SMTP Component Activator [Mac/Win]**

-Отправлять сообщения электронной почты с использованием транспортного уровня SMTP. - Отправлять сообщения электронной почты без указания SMTP-сервера -Создание и отправка сообщений электронной почты с использованием транспортного уровня SMTP. -Выполнить поиск записи доменного имени SMTP с использованием транспортного уровня SMTP. -Отправлять сообщения электронной почты, используя SSL/TLS в качестве транспортного уровня. -Поддержка шифрования S/MIME -Поддержка цифровой подписи SHA1 -Поддержка TAOS (Коннектор TryTsl) - Отключить файл журнала ESMTP по умолчанию -Отключить файл журнала XOS (Connector TryTsl) по умолчанию. -Создание и отправка сообщений электронной почты с использованием транспортного уровня SMTP. -Создание и отправка сообщений электронной почты без указания SMTP-сервера - Создание и отправка сообщений электронной почты с использованием транспортного уровня SMTP. - Создание и отправка сообщений электронной почты без указания SMTP-сервера -Создание и отправка сообщений электронной почты с использованием транспортного уровня SMTP. -Создание и отправка сообщений электронной почты без указания SMTP-сервера -Создание и отправка сообщений электронной почты с использованием транспортного уровня SMTP. -Создание и отправка сообщений электронной почты без указания SMTP-сервера -Создание и отправка сообщений электронной почты с использованием транспортного уровня SMTP. -Создание и отправка сообщений электронной почты без указания SMTP-сервера -Создание и отправка сообщений электронной почты с использованием транспортного уровня SMTP. -Создание и отправка сообщений электронной почты без указания SMTP-сервера -Отправка сообщений электронной почты без указания SMTP-сервера - Отмена или успешное возвращение SMTP-сервера -Отправлять сообщения электронной почты, используя SSL/TLS в качестве транспортного уровня. -Выполнить поиск записей DNS MX с использованием транспортного уровня SMTP. -Выполнить поиск записи доменного имени SMTP с использованием транспортного уровня SMTP. -Генерировать сертификаты SSL/TLS -Генерация сертификатов AES -Создание и отправка сообщений электронной почты с использованием транспортного уровня SMTP. -Создание и отправка сообщений электронной почты без указания SMTP-сервера -Создание и отправка сообщений электронной почты с использованием транспортного уровня SMTP. -Создание и отправка сообщений электронной почты без указания SMTP-сервера - Создание и отправка сообщений электронной почты с использованием транспортного уровня SMTP. - Создание и отправка сообщений электронной почты без указания SMTP-сервера -Создание и отправка сообщений электронной почты с использованием транспортного уровня SMTP. -Создание и отправка сообщений электронной почты без указания SMTP-сервера -Создание и отправка сообщений электронной почты с использованием транспортного уровня SMTP. -Создание и отправка сообщений электронной почты без указания SMTP-сервера -Создание и отправка сообщений электронной почты с использованием транспортного уровня SMTP. -Создание и отправка сообщений электронной почты без указания SMTP-сервера -Создание и отправка сообщений электронной почты с использованием транспортного уровня SMTP. -Создание и отправка сообщений электронной почты без указания SMTP-сервера -Создать и отправить 1eaed4ebc0

### **EASendMail SMTP Component For Windows**

EASendMail включает в себя два компонента: EASendMailTools — предоставляет API для создания SMTP-соединений, выполнения SMTP-транзакций, а также для записи и чтения сообщений электронной почты. EASendMailSMTP - это компонент Net Framework, предоставляющий API для создания и отправки сообщений по протоколам SMTP. Вы можете скомпилировать компоненты в файл DLL, выбрав тип выходного файла вашего проекта: В некоторых случаях даже одной компиляции компонента EASendMailSMTP может быть достаточно для решения всей проблемы, но если вы не можете заставить его работать, попробуйте выполнить следующие шаги: В некоторых случаях проблема не решается путем добавления в проект компонента EASendMailTools, поэтому попробуйте следующий шаг: Щелкните правой кнопкой мыши проект в Visual Studio и выберите «Свойства». Нажмите на вкладку Компиляция Найдите EASendMailTools в списке ссылок и установите флажок, чтобы добавить его в проект. EASendMailTools Когда дело доходит до разработки нового приложения, необходимо учитывать ряд компонентов и технологий. Однако с помощью EASendMailTools уменьшается количество трудностей, с которыми вы можете столкнуться в ходе работы. Это особенно полезно в проекте, где почтовый сервер уже присутствует, и вам просто нужно получить к нему доступ для отправки или получения сообщений. Это также упрощает задачу перехода на новый клиент, поскольку с помощью EASendMailTools вы можете отправлять и читать сообщения, используя любые протоколы SMTP. EASendMailTools совместим со всеми видами языков программирования, поэтому, если вы разрабатываете на VB6, VB.NET, C#, C++, JScript.NET, ASP, ASP.NET или других платформах .NET/языках программирования СОМ, вы можете начать кодирование как только у вас появятся необходимые зависимости этого компонента. Например, компонент EASendMailTools был добавлен в примеры проектов, которые уже поставляются с этим компонентом. EASendMailComponents Net Framework используется для доступа в Интернет для отправки и получения сообщений. Тем не менее, он поставляется с рядом встроенных функций и свойств, которые облегчают жизнь разработчикам, не знакомым с Интернетом и процедурами, связанными с Интернетом. Наиболее важной частью компонента является функция InternetReadFile(). Это позволяет вам читать файлы из Интернета. Например, чтобы прочитать файл **HTML** 

### **What's New in the EASendMail SMTP Component?**

Этот компонент представляет собой смесь компонентов GUI, COM и TCP/IP. Основная функциональность основана на SMTP-запросе. Компонент может включать в себя все функции SMTP, а также несколько дополнительных функций и изменений серверов MS Exchange. Компоненты спроектированы таким образом, что программа, использующая эти компоненты, может работать с любыми типами серверов MS Exchange в качестве внешнего SMTP-сервера. Электронную почту можно отправлять не только из локальной сети, но и извне, даже через Интернет. Простой в освоении, он включен в саму Exact Copy Visual Studio. Весь Emadine имеет возможность отправлять электронные письма с других компьютеров через порты, даже когда ваш компьютер не включен. Мы рекомендуем использовать графический интерфейс, который можно загрузить вместе с программой установки. Простой расширенный инструмент для отправки электронной почты через локальный порт или напрямую через Интернет. Профессиональное программное обеспечение для работы с электронной почтой на стороне сервера. Идеальное решение для разработчиков .NET, которые ищут простое в использовании, но мощное решение для работы с электронной почтой, предназначенное для упрощения отправки электронной почты на сторону сервера. Благодаря простому в использовании интерфейсу и интуитивно понятному набору функций это решение позволяет разработчикам работать со своими приложениями без ущерба для производительности или функциональности. Emadine SMTP Components - это программное обеспечение для работы с электронной почтой на стороне сервера, которое позволит вашим приложениям .NET отправлять

электронные письма из любого места, получая электронную почту из вашей учетной записи MS Exchange. Без необходимости установки дополнительных компонентов на клиентский компьютер ваше приложение сможет отправлять электронные письма прямо из приложения .NET. Просто настройте учетные данные своей учетной записи MS Exchange и протестируйте приложение со своего компьютера. Решение включает в себя широкий спектр функций: \* Текстовые, HTML и форматированные почтовые шаблоны \* Составной/альтернативный и составной тип сообщения mime \* Вложения и включенные методы шифрования \* Возможность настроить адреса электронной почты для полей «Кому», «Копия», «Скрытая копия» и заголовка In-Reply-To. \* Возможность просмотра списка всех отправленных сообщений \* Просмотр истории, отправленных сообщений или того и другого \* Просмотр, редактирование и создание новых почтовых сообщений \* Он предоставляет настраиваемые файлы почтовых шаблонов для настройки внешнего вида вашего почтового сообщения. \* Он включает в себя редактор форматированного текста, который позволяет редактировать содержимое почты из приложения. \* Отправителем электронной почты может быть компьютер в вашей локальной сети или за ее пределами. \* Для завершения функциональности он предоставляет обширную документацию и мощный файл справки. Эмма — единственный корпоративный

# **System Requirements For EASendMail SMTP Component:**

Минимум: ОС: Windows 7, Windows 8.1, Windows 10 Процессор: Intel Core i3, Intel Core i5, Intel Core i7, AMD A8 или выше Память: 1 ГБ ОЗУ Жесткий диск: 5 ГБ Графика: Intel HD 4000, AMD Radeon HD 8000 или выше DirectX: версия 11 Сеть: широкополосное подключение к Интернету Звуковая карта: OpenAL-совместимая Дополнительные примечания: игре требуется доступ к Интернету для загрузки дополнительного контента. Рекомендуемые: ОПЕРАЦИОННЫЕ СИСТЕМЫ:

Related links: